# **Ikasamage! (Cheaty Mages!)**

**Durée** : environ 30 min **nombre de joueurs** : 3 à 6 (4-5 recommandé) **Conception** : Seiji Kanai **Illustrations** : Noboru Sugiura

# **Histoire**

« Maintenant ! »

Là, au milieu des clameurs de la foule, une petite lumière bleuté s'échappe du parchemin que tient un vieux mage. La lumière traverse doucement mais sûrement l'arène, pour aller envelopper le petit gobelin qui se bat vicieusement.

« Hé Hé... C'est fait! Avec mon sort de croissance gargantuesque, même un dragon n'aurait aucune chance contre lui ». Le vieux mage remet doucement dans son sac le parchemin terne, il jette ensuite un regard rieur à son ticket de pari. Il a misé toutes ses économies sur ce gobelin. Le gobelin est connu pour être le plus faible des combattants., et les gains pour ce pari seraient évidemment énormes. Si le gobelin gagne, le mage pourrait s'acheter un petit village et toujours avoir de l'argent de côté.

Au milieu de l'arène, le gobelin a grandi de 5 fois sa taille, et il vient juste d'écraser un squelette contre le mur. Les spectateurs, tout d'abord surpris par cet étrange évènement, se transforment en une foule surchauffée quand ils réalisent que cet outsider est sur le point de l'emporter.

« Ha Ha, ce match est sur le point de se terminer! »

Mais quelque-chose se produit. Alors qu'il est en train de se délecter de cette victoire, le vieux mage remarque du coin de l'œil la faible lueur émise par la magie. Lueur que seul les magiciens peuvent voir.

Au même instant, une énorme boule de feu est lancée en direction

du gobelin, et elle explose dans un bruit assourdissant. D'un autre endroit, arrivent plusieurs missiles magiques qui viennent frapper le gobelin dans le dos. Alors que le gobelin, choqué, laisse échapper un hurlement, le dragon, le plus populaire de tous les combattants, y voit sa chance et charge en direction du gobelin. Et lorsque le vieux mage regarde plus attentivement, il n'est franchement pas enchanté. Lorsque le gobelin touche le sol, des cris de colère et des hurlements de douleur s'élèvent encore une fois des spectateurs.

Le vieux mage s'essuie le front, et il sort rapidement un nouveau parchemin de son sac.

Imaginez que quelqu'un d'autre ait eu la même idée que lui. Tout l'argent pour ses dépenses de tout les jours sont dans ce gobelin. S'il perd maintenant...

« Attendez, attendez un peu, vous allez voir! La bataille est loin d'être terminée! »

Le vieux mage décachète le parchemin et se met doucement à psalmodier.

En effet, la bataille des magiciens vient juste de commencer.

\*IKASAMA signifie tricher en japonais.

# **Aperçu du jeu**

Dans ce jeu, les joueurs endossent le rôle de mages qui maîtrisent un certain nombre de sorts. Ils sont tous venus à l'arène, l'endroit où se battent de fiers monstres et où l'on peut parier gros. Les mages utilisent des sorts que les autres ne peuvent pas voir, pour faire gagner le monstre sur lequel ils ont pariés.

Mais le metteur en scène de ce spectacle n'est pas resté indifférent à tout ceci. Il existe des juges, parfois stricts, parfois indulgents, mais toujours sur le qui-vive, et à certains moments, certains sorts ne pourront pas être utilisés, et ces sorts pourront se retourner contre vous.

Le joueur qui saura utiliser ses sorts le plus sagement, qui mènera ses combattants à la victoire et qui aura gagné le plus d'argent, sera le gagnant de la partie.

# **Contenu**

Cette boîte de jeu contient tout ce dont vous avez besoin pour pouvoir jouer. Pour toutes les cartes, le côté avec l'inscription « Kanai Factory » est le dos de la carte.

\*Un livret de règle

\*120 cartes (72 Cartes Sorts (Spells), 10 cartes Combattant (Fighter), 8 cartes Juges (Judge) et 6 séries de 5 cartes pour les paris).

\*30 jetons Argent (18  $\times$  1 », 6  $\times$  5 » et 6  $\times$  10 »)

# **Cartes Sorts (Spell Cards) (Dos noirs) 72 cartes**

Ce sont les cartes qui représentent les sorts que les joueurs vont lancer pendant la partie. Ils vont renforcer ou affaiblir les monstres ou bien toucher les autres joueurs.

**1 Nom** : Le nom de la carte

**2 Mana** : La puissance magique du sort. En règle général, plus puissant est l'effet, plus la mana sera grande. Si les sorts joués sur un combattant excède une certaine somme de mana, il y aura une intervention du Juge.

**3 Illustration** : Une représentation graphique de ce que fait le sort.

**4 Type** : Le type de sort. La manière de

jouer le sort varie en fonction du type de sort.

**5 Effet** : L'effet du sort.

Les nombres écrits à l'intérieur la marque rouge correspondent à combien la puissance du combattant sera affectée.

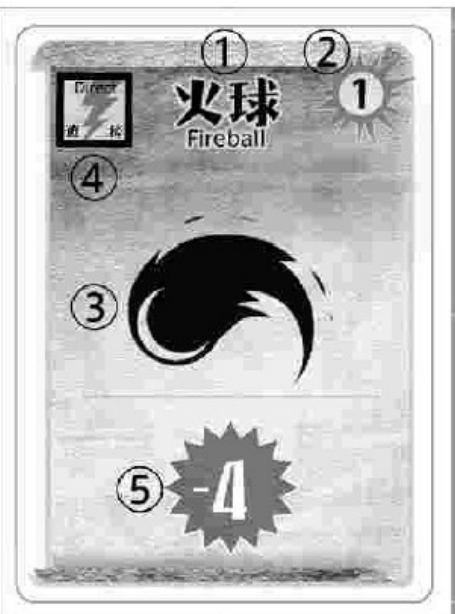

# **Cartes Combattant (Fighter) (dos rouge) 10 cartes**

Ce sont les cartes qui représentent les monstres qui combattent dans l'arène. Chaque carte indique la puissance (Power) du combattant et la récompense qui sera obtenue si le combattant est le vainqueur du match.

**1 Nom** : Le nom du combattant (monstre)

**2 Illustration** : Ce à quoi ressemble le combattant

**3 Puissance** : La force du combattant. Plus fort est le nombre, plus il aura de chance de gagner mais moins la récompense sera élevée.

**4 Récompense** : La somme d'argent que recevront les joueurs qui auront misé sur ce combattant, s'il gagne la manche.

**5 Capacité Spéciale** : La capacité spéciale

du combattant. Dans cette boîte de jeu, seul le Skeleton et le Ghost ont une capacité spéciale.

### **Cartes Juges (Judge) (dos bleu) 8 cartes**

Ce sont les cartes qui représentent les juges qui vont surveiller l'arène pendant le combat. Ils regardent si des sorts sont lancés et

sur quels combattants, ils refusent l'utilisation de certains sorts et ils interviennent si trop de sorts sont lancés.

**1 Nom** : Le nom et le surnom du juge

**2 Illustration** : A quoi ressemble le Juge

**3 Limite de Mana** : La somme totale de Mana que le juge laissera passer. Si la somme de Mana sur un combattant surpasse cette limite (rien ne se passe si c'est égal à la limite), le Juge interviendra en lançant son Jugement.

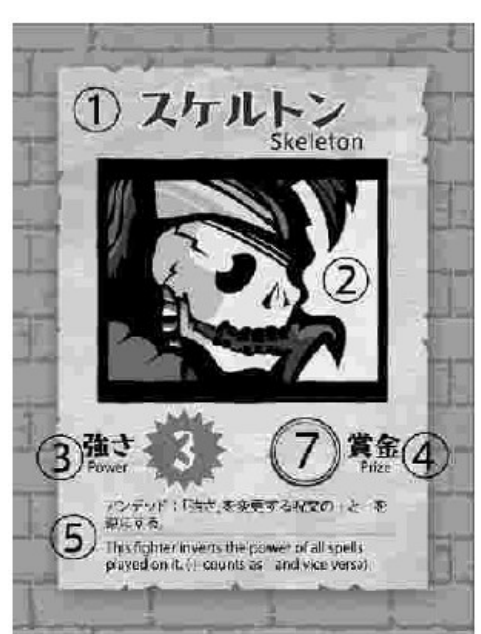

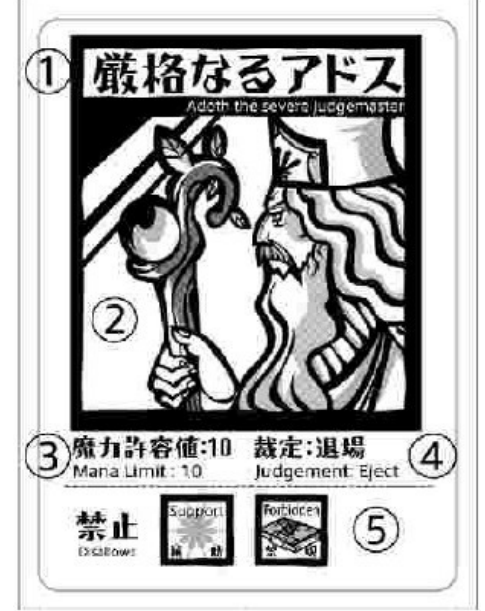

**4 Jugement** : Comment le Juge interviendra si la limite de Mana qu'il impose est dépassée. Les jugements sont de deux sortes : Dispersion et Exclusion

**5 Effet Spécial** : N'importe quel effet spécial que le Juge possède. Cela peut-être des limitations à l'utilisation de certains sorts ou bien des jugements uniques.

# **Cartes de Pari (dos jaune) 6 séries de 5 cartes chacune**

Les cartes que vous allez utiliser pour prédire qui sera le vainqueur.

On les utilise pour parier secrètement.

# **Jetons pièces de monnaie : 30 jetons (18 de 1, 6 de 5 et 6 de 10)**

Les jetons qu'on utilise pour l'argent : de 3 sortes 1, 5 et 10.

# **Préparation**

La meilleure manière de jouer c'est que tous les joueurs s'assoient autour de la table.

**Étape 1** : Donnez une série de 5 cartes de Pari à chacun des joueurs.

**Étape 2** : Mélangez les 72 cartes Sorts, les 10 cartes Combattant et les 8 cartes Juges séparément, et placez les dos visibles au centre de la table. Ces trois piles de cartes sont appelées pioche des Sorts, pioche des Combattants et la pioche des Juges.

**Étape 3** : Tous les joueurs vont piocher des cartes dans la pile des Sorts pour former leur main. Le nombre de cartes à piocher dépend du nombre de joueurs présents.

3~4 joueurs : 8 cartes

5 joueurs : 6 cartes

6 joueurs : 5 cartes

**Étape 4** : Placez les jetons pièces de monnaie à portée de main.

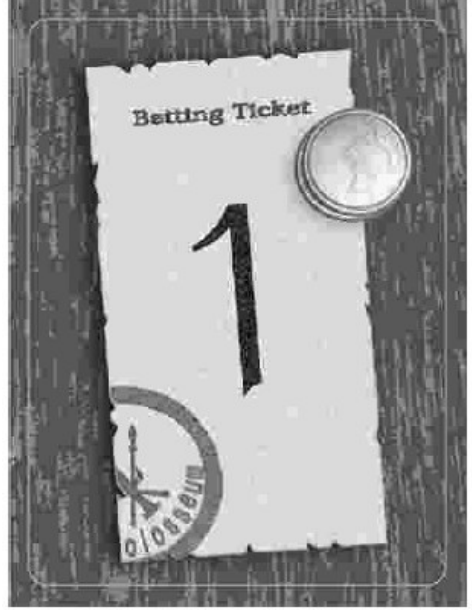

# **Tour de jeu**

Ce jeu se joue en 3 manches. Une manche représente un match, et la partie s'arrête après la troisième manche.

Regardez l'exemple de jeu a la fin du livret de règles pour savoir comment placer les cartes.

### **1 Choix du premier joueur**

Choisissez le premier joueur avec la méthode de votre choix. Il faut savoir que le fait de commencer la partie peut donner un petit désavantage.

### **2 Choix des combattants**

Piochez 5 cartes dans la pile des combattants et placez-les en colonnes.

Ce sont les combattants pour ce match, et ils sont numérotés de 1 a 5, 1 étant la première carte en haut de la colonne, 5 étant la plus basse dans la colonne.

(Si vous jouez a moins de 6 joueurs vous pouvez utilisez une série de carte en surplus pour indiquer les nombres des combattants).

# **3 Choix du Juge**

Piochez la première carte de la pile des juges. Ce sera le juge pour ce match.

# **4 Placez les Paris**

Le premier joueur regarde bien ses cartes, les combattants et le juge, il décide ensuite où placer son pari. Vous pouvez choisir un pari simple, double ou triple. Tous les joueurs sont libres de choisir le type de pari qu'ils souhaitent faire.

**Pari Simple** : Choisissez une des 5 cartes de pari et placez la devant vous face cachée. Si ce combattant l'emporte, vous recevez en récompense le double de la somme d'argent indiquée sur la carte du combattant vainqueur.

**Pari Double** : Choisissez 2 des 5 cartes de Pari et placez les faces

cachées devant vous. Si un de ces combattants l'emporte, vous recevez en récompense la somme d'argent indiquée sur la carte du combattant vainqueur.

**Pari Triple** : Choisissez trois des cinq cartes de Pari et placez les faces cachées devant vous. Si un de ces combattants l'emporte, vous recevez en récompense la moitié de la somme indiquée sur la carte du combattant vainqueur (arrondie au supérieur).

\*Dans ce jeu, vous ne pariez pas sur des paris places.

Les joueurs ne peuvent pas regarder les cartes Paris des autres joueurs. Placez les cartes de Pari inutilisées en dehors de la zone de jeu. Veillez à ne pas mélanger ces cartes de Pari inutilisées avec celles des autres joueurs.

Lorsque le premier joueur a décidé combien de pari il allait faire, c'est ensuite au tour du joueur à sa gauche de placer son/ses pari(s), et ainsi de suite jusqu'à ce que tous les joueurs aient placé leur(s) pari(s).

# **5 Utilisation de la Magie**

Lorsque tous les joueurs ont placé leurs paris, il est temps de lancer quelques sorts sur les combattants.

Le premier joueur choisit une carte dans sa main et la joue. La manière de jouer les cartes diffère selon le type de la carte.

**Enchantement (Enchant)** : Les enchantements visent les combattants et sont placés faces cachées à côté du combattant visé. Ces cartes sont toujours jouées faces cachées.

\*"Réflection" est la seule exception a cette règle. Elle est placée face cachée même si c'est un Enchantement.

**Direct** : Les sorts Directs visent les combattants et ils sont placés faces visibles à côté du combattant visé. Ces cartes sont toujours jouées faces visibles.

**Soutien (Support)** : Les sorts de Soutien peuvent viser beaucoup de choses. Généralement, les effets des sorts de Soutien sont résolus immédiatement et les cartes sont ensuite défaussées.

\*En dehors des sorts précédents, certains sorts sont marqués

comme **Interdit (forbidden)**. Il n'y a pas de règle spéciale pour pouvoir jouer ces sorts Interdits, mais certains juges les rejettent directement, étant donné qu'ils sont très puissants.

(Tous les sorts Interdits sont marqués d'un symbole/icône rouge).

Lorsque le premier joueur a joué une carte, et que l'effet a été résolu, c'est ensuite au joueur à sa gauche de jouer une carte et ainsi de suite dans le sens des aiguilles d'une montre.

Si un joueur n'a plus de carte en main, ou bien s'il veut conserver des cartes pour plus tard, lorsque c'est à lui de jouer il peut Passer. Une fois qu'un joueur a passé, il ne peut plus jouer des sorts pour le reste de la manche.

Tant que les joueurs n'ont pas passé, ils peuvent jouer une nouvelle carte sort à chaque fois que ce sera leur tour.

Cela se poursuit jusqu'à ce que tout le monde ait passé.

Lorsque tous les joueurs ont fini de lancer des sorts, toutes les cartes posées faces cachées jouées sur les combattants, sont retournées.

# **6 Jugement**

C'est maintenant au tour des juges de faire leur travail.

Si le total de mana joue sur un combattant surpasse la limite de mana imposée par le Juge, alors celui-ci intervient. Il y a deux types d'interventions de la part des juges : la Dispersion et l'Exclusion.

**Dispersion** : tous les sorts joués sur ce combattant sont dispersés (défaussés de la manche).

**Exclusion** : une punition beaucoup plus sévère, ce combattant est exclu du match. On retourne la carte du combattant et celui-ci ne prend pas part au décompte final.

Certains Juges possèdent des capacités spéciales. Veuillez vous reporter à ces cartes particulières.

# **7 Résultat du match**

Lorsque les juges ont fait leur office, ont compare les valeurs des

combattants. Additionnez tous les effets des sorts à la puissance du combattant. Le combattant avec la plus grande puissance est déclaré vainqueur. S'il y a une égalité entre les combattants vainqueurs, le combattant avec la puissance de base la plus forte l'emporte.

Tous les joueurs retournent leur(s) carte(s) Pari, et ceux qui ont misé sur le combattant vainqueur, reçoivent en récompense la somme d'argent indiquée sur la carte du combattant.

(Par exemple : Si le Dark Elf (récompense 4 ors) gagne, alors le joueur qui a mis un pari simple recevra le double de la somme indiquée en récompense soit 8 ors).

# **8 Repiocher des cartes**

Lorsque tous les joueurs ont reçu leur somme d'argent, les joueurs peuvent piocher de nouvelles cartes. Les joueurs peuvent défausser des cartes s'ils le souhaitent. Le nombre de cartes à piocher, la limite de cartes en main varient selon le nombre de joueurs. Les joueurs ne peuvent pas piocher de cartes si celles-ci lui font dépasser la limite autorisée de cartes en main. On ne pioche pas de carte après la troisième et dernière manche.

3~4 joueurs : 4 cartes à piocher, limite de cartes en main 8.

5~6 joueurs : 3 cartes à piocher, limite de cartes en main 6.

### **9 Fin de la manche**

La pioche de nouvelles cartes met fin a la manche. On remet les combattants dans leur pioche, puis on la remélange. Tous les sorts qui avaient été placés sur les combattants sont mis dans la pile de défausse. Le juge de la manche précédente est défaussé, il ne reviendra plus en jeu.

Le premier joueur pour la prochaine manche est celui qui a le plus d'argent. Si plusieurs joueurs sont à égalité pour celui qui a le plus d'argent, ils décident entre eux, par le moyen qu'ils préfèrent, qui sera le premier joueur. Revenez ensuite a l'étape 2, choix des combattants.

# **Fin du jeu**

Le jeu se termine dès la fin de la troisième manche (ne piochez pas de nouvelles cartes après la troisième manche). Le joueur qui a le plus d'argent gagne la partie. Si plusieurs joueurs sont à égalité pour l'argent, le joueur à qui il reste le plus de cartes en main l'emporte. S'il y a encore une égalité pour cela alors la partie se termine sur un match nul.

### **Appendice des règles La pile de défausse**

La pile de défausse peut être consultée. Tous les joueurs peuvent regarder les sorts défaussés à cause d'autres sorts comme Dispel Magic.

### **Refus de l'utilisation de certaines cartes**

Si une carte a été jouée illégalement (soit une carte refusée par un Juge, ou bien un sort direct joué face caché etc.....) la carte est défaussée a moins que les joueurs ne s'accordent sur le devenir de cette carte.

### **Lorsque tous les combattants sont exclus**

Dans ce cas, veuillez ne pas tenir compte du résultat et passez directement à une nouvelle manche. Le nombre de manche n'augmente pas. (Exemple : si cela se produit à la seconde manche, ne tenez pas compte du résultat et considérez la manche suivante comme étant la seconde manche).

# **Coup tordu (règle optionnelle)**

Préparez une règle optionnelle au cas où un Juge trop strict à la troisième manche refuserait toutes les mains. Veillez à utiliser cette règle lorsque vous êtes habitués au jeu.

Vous pouvez utiliser un sort refusé en payant 2 ors.

#### **Appendice du texte des cartes Cartes combattants**

\*A propos de la capacité de l'Undead

Cette capacité inverse les + et les - des puissances des sorts qui sont jetés à ce combattant. Donc les sorts qui sont censés l'affaiblir le renforcent, et les sorts censés le renforcer, l'affaiblisse.

Les sorts qui ont d'autres effets (par exemple : Cause Unpopularity [Rend Impopulaire]) conservent leurs effets.

(Par exemple : si le sort Healing (Puissance +4) et Magic Missile (Puissance -2) et Paralyze (Puissance -8) sont joués sur Skeleton, sa puissance finale sera 3-4+2+8=9).

### **Cartes Juges**

Ferine the Capricious

La limite de mana et le jugement de ce juge change chaque fois qu'il est pioché. La carte qui est piochée pour choisir la limite de mana et le jugement est ensuite défaussé.

(Par Exemple si Meteor Strike est piochee (Direct spell - Sort Direct), la limite de mana est fixée a 10 et le jugement sera l'exclusion).

### \*Lester the Show-off

En dehors de sa limite normale de mana, ce Juge lance aussi des sorts de Dispersion sur tous les combattants qui ont un total de 4 ou moins en mana. Si "Confusion" est lancé sur ce juge alors ce jugement particulier est naturellement oublié.

\*Support Spells (sorts de soutien) "Dimension Door" et "Support Dissalwance"

Le sort "Dimension Door" est un sort qui permet de changer les juges pour le match en cours, mais c'est aussi un Support Spell. Il ne peut pas être utilisé contre les juges qui refuse ce type de sort (sort de soutien - Support Spell).

#### **Cartes Sorts**

#### \*Mana boost / Mana seal

Ces sorts n'ont pas d'effets directs sur la puissance des combattants, mais ils touchent grandement la somme totale de mana sur le combattant.

#### \*Dispel Magic

Cette carte ne peut cibler que les cartes dans la zone de jeu, et elle ne peut pas être utilisée pour annuler un sort de soutien (Support Spell) qu'un autre joueur vient juste de jouer. Comme avec les autres sorts, vous ne pouvez pas lancer ce sort si vous avez passé.

### \*Réflection et Anti-Magic field

Jeter le sort Anti-Magic field sur un joueur qui s'est jeté Réflection est autorisé.

### \*Metamorphosis

Lorsqu'on a échangé un combattant grâce à ce sort, la Puissance, la Récompense et la capacité spéciale sont celles du nouveau monstre.

### \*Altération

Si le sort ciblé est face caché, il doit rester face cachée lorsqu'on le déplace sur un autre combattant.

Première édition le 16 aout 2008 Editeur Kanai-factory / Seiji Kanai E-mail : Kanaiseiji@infoseek.jp Homepage/Kanai-factory http://kanai-factory.web.infoseek.co.jp/ Homepage/Noboru Sugiura (illustrateur) http://red.zero.jp/box/ Conception : Seiji Kanai Illustrations : Noboru Sugiura Traduction anglaise : Simon Lundstrom Traduction française : Stephane Athimon Impression : Man-in-do

Un grand merci a tous les testeurs.

\*Attention : Risques d'étouffement - Ce jeu contient des petites pièces pouvant être avalées.

\*Veuillez vous abstenir de réimprimer ce jeu sans autorisation.

#### **Liste des cartes**

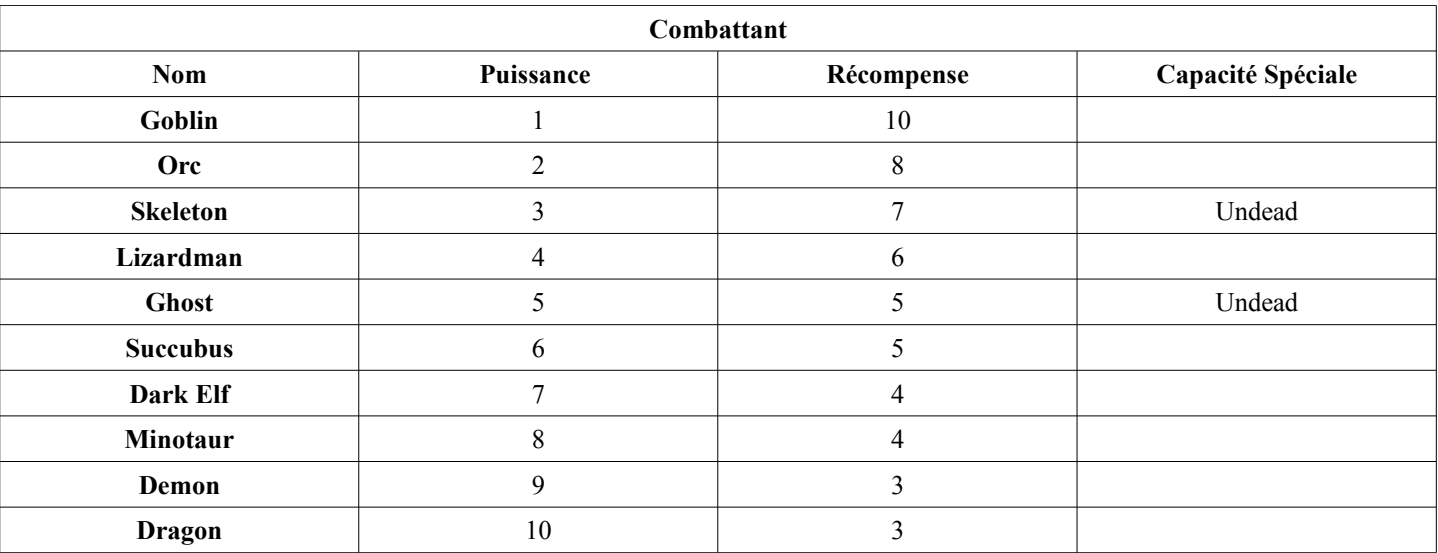

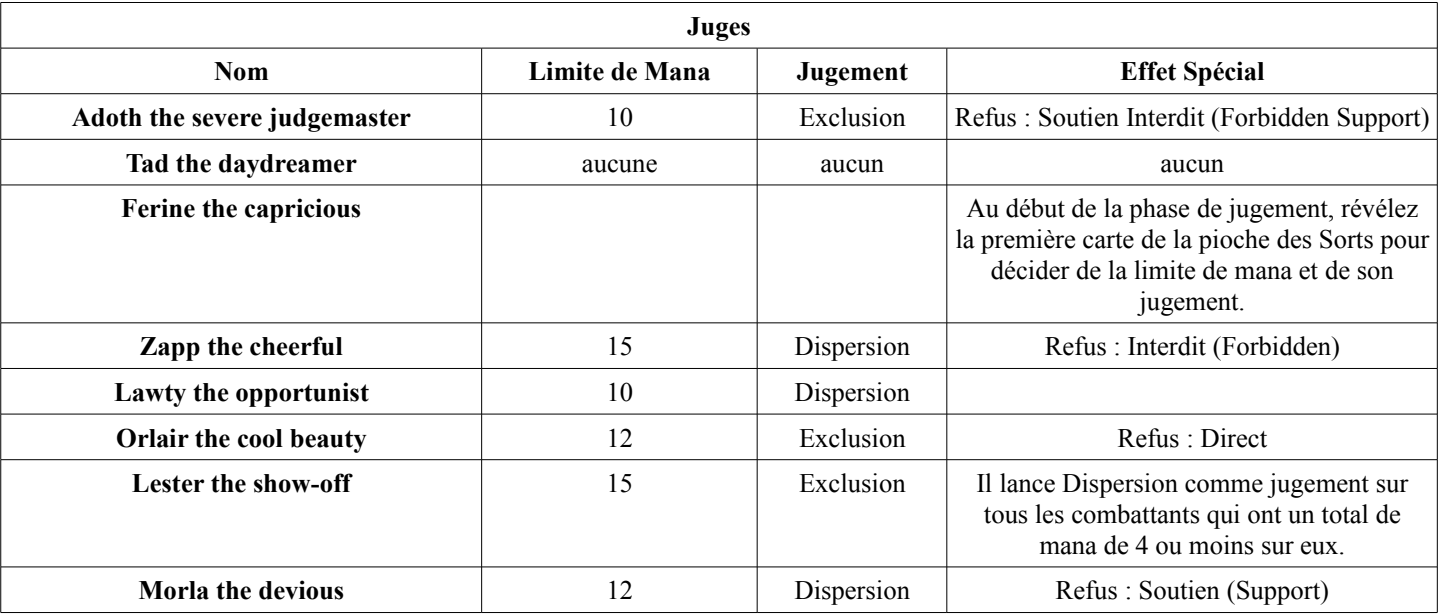

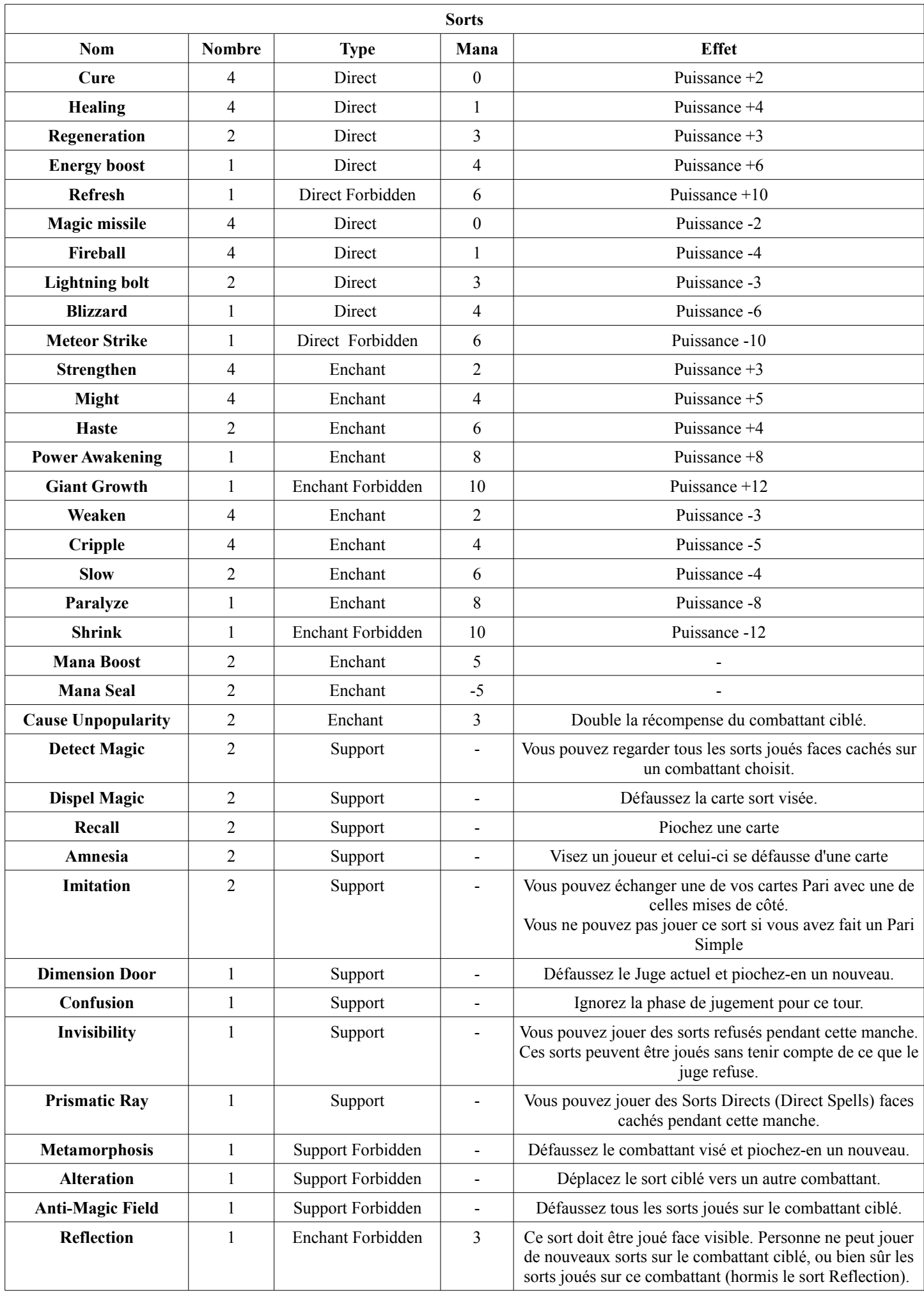

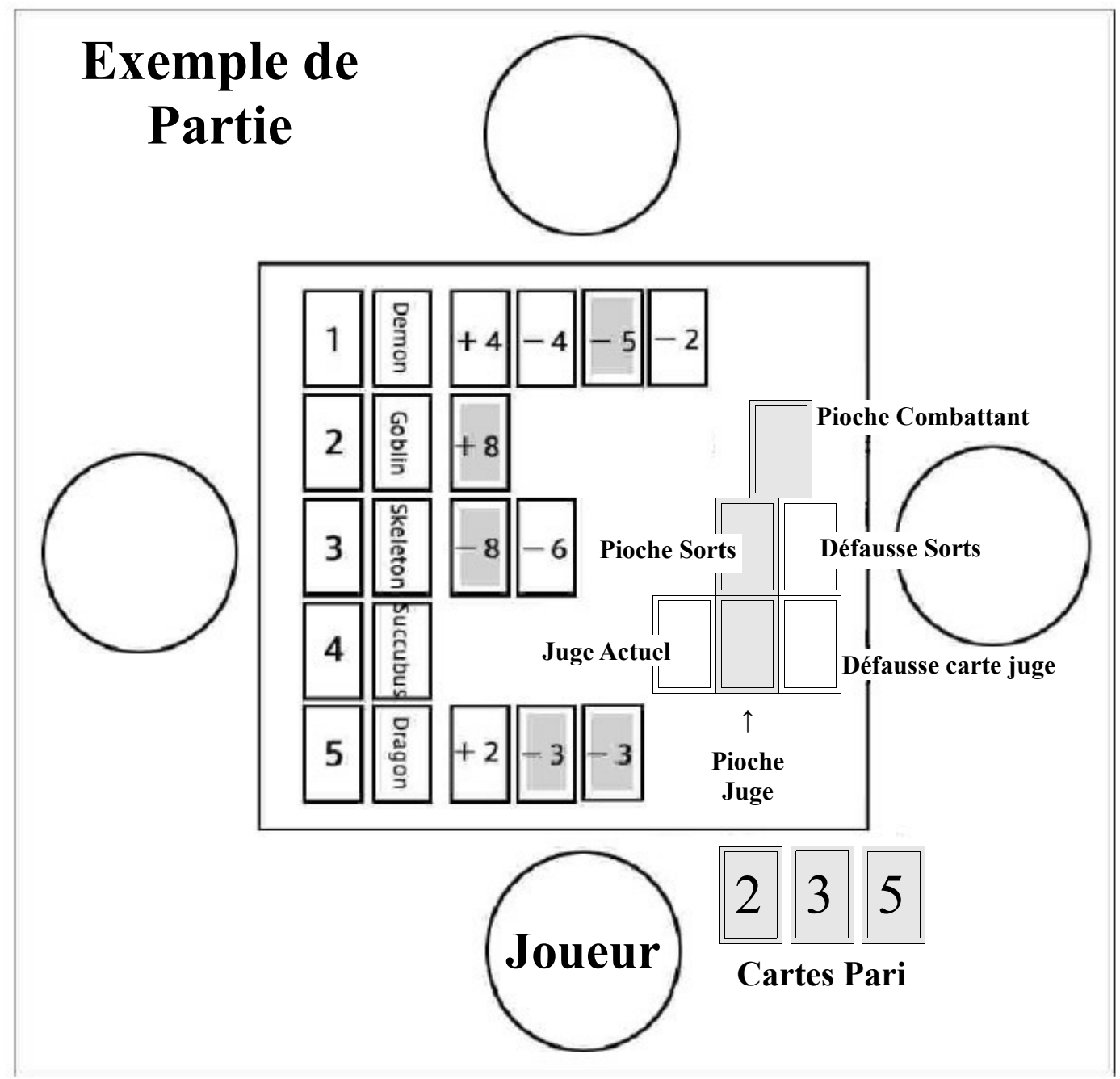

(Les cartes en gris dans l'exemple, sont des cartes faces cachées)

Juge : Lawty the Opportunist (Limite de Mana : 10, Jugement : Dispersion)

Combattant 1 : Demon (Puissance 9, Récompense 3), Healing (Direct, Mana 1, +4), Fireball (Direct, Mana 1, - 4), Cripple (Enchant, Mana 4, -5), Magic Missile (Direct, Mana 0, -2).

Combattant 2 : Goblin (Puissance 1, Récompense 10), Power Awakening (Enchant, Mana 8, +8)

Combattant 3 : Skeleton (Puissance 3, Récompense 7, Undead), Paralyze (Enchant, Mana 8, -8), Blizzard (Direct, Mana 4, -6)

Combattant 4 : Succubus (Puissance 6, Récompense 5)

Combattant 5 : Dragon (Puissance 10, Récompense 3), Cure (Direct, Mana 0, +2), Weaken (Enchant, Mana 2, - 3), Weaken (Enchant, Mana 2, -3)

La capacité spéciale du Undead intervertit les + et les – sur la puissance des sorts, le Skeleton a donc en puissance +3+8+6, mais la somme totale de Mana sur lui est de 12, donc le Juge intervient et Disperse tous les sorts. En conséquence, le combattant le plus puissant est le Goblin avec une puissance de 9.

Le joueur qui a fait un Pari triple 2, 3, et 5 obtient donc la récompense, qui correspond à la moitié de la somme inscrite sur la carte (comme il a fait un pari triple), ce qui fait 10/2=5 ors.

#### **Ikasamage ! Résumé des règles (faites les copies nécessaires)**

#### **Le joueur qui a le plus d'argent à la fin de la troisième manche gagne la partie.**

#### **Tour de jeu**

#### **1 Choix du premier joueur**

Choisissez le premier joueur avec la méthode de votre choix.

#### **2 Choix des combattants**

Piochez 5 cartes dans la pile des combattants et placez-les en colonnes. Ce sont les combattants pour ce match, et ils sont numérotés de 1 a 5.

#### **3 Choix du Juge**

Piochez la première carte de la pile des juges. Ce sera le juge pour ce match.

#### **4 Placez les Paris**

Le premier joueur décide où placer son pari.

**Pari Simple** : Choisissez une des 5 cartes de pari et placez la devant vous face cachée. Si ce combattant l'emporte, vous recevez en récompense le double de la somme d'argent indiquée sur la carte du combattant vainqueur.

Pari Double : Choisissez 2 des 5 cartes de Pari et placez les faces cachées devant vous. Si un de ces combattants l'emporte, vous recevez en récompense la somme d'argent indiquée sur la carte du combattant vainqueur.

**Pari Triple** : Choisissez trois des cinq cartes de Pari et placez les faces cachées devant vous. Si un de ces combattants l'emporte, vous recevez en récompense la moitie de la somme indiquée sur la carte du combattant vainqueur (arrondie au supérieur).

Lorsque le premier joueur a décidé combien de pari il allait faire, c'est ensuite au tour du joueur a sa gauche de placer son/ses pari(s), et ainsi de suite jusqu'à ce que tous les joueurs aient place leur(s) pari(s).

#### **5 Utilisation de la Magie**

Le premier joueur choisit une carte dans sa main et la joue.

**Enchantement (Enchant)** : Les enchantements visent les combattants et sont placés faces cachées à côté du combattant visé. Ces cartes sont toujours jouées faces cachées.

Direct : Les sorts Directs visent les combattants et ils sont placés faces visibles à côté du combattant vise. Ces cartes sont toujours jouées faces visibles.

**Soutien (Support)** : Les sorts de Soutien peuvent viser beaucoup de choses. Généralement, les effets des sorts de Soutien sont résolus immédiatement et les cartes sont ensuite défaussées.

\*Il n'y a pas de règle spéciale pour pouvoir jouer ces sorts **Interdit (Forbidden)**, mais certains juges les rejettent directement.

(Tous les sorts Interdits sont marqués d'un symbole/icône rouge).

Lorsque le premier joueur a joué une carte, et que l'effet a été résolu, c'est ensuite au joueur à sa gauche de jouer une carte et ainsi de suite dans le sens des aiguilles d'une montre.

Si un joueur n'a plus de carte en main, ou bien s'il veut conserver des cartes pour plus tard, lorsque c'est a lui de jouer il peut Passer. Une fois qu'un joueur a passé, il ne peut plus jouer des sorts pour le reste de la manche.

Cela se poursuit jusqu'à ce que tout le monde ait passé. Lorsque tous les joueurs ont fini de lancer des sorts, toutes les cartes posées faces cachées jouées sur les combattants, sont retournées.

#### **6 Jugement**

Si le total de mana joue sur un combattant surpasse la limite de mana imposée par le Juge, alors il intervient.

**Dispersion** : tous les sorts joués sur ce combattant sont dispersés (défaussés de la manche).

**Exclusion** : une punition beaucoup plus sévère, ce combattant est exclu du match. On retourne la carte du combattant et celui-ci ne prend pas part au décompte final.

#### **7 Résultat du match**

Additionnez tous les effets des sorts à la puissance du combattant. Le combattant avec la plus grande puissance est déclaré vainqueur. S'il y a une égalité entre les combattants vainqueurs, le combattant avec la puissance de base la plus forte l'emporte. Les joueurs qui ont misé sur le combattant vainqueur reçoivent en récompense leur somme d'argent.

#### **8 Repiocher des cartes**

Les joueurs piochent de nouvelles cartes. Les joueurs peuvent défausser des cartes avant d'en piocher de nouvelles s'ils le souhaitent. Le nombre de cartes à piocher, la limite de cartes en main varie selon le nombre de joueurs.(3~4 joueurs : 4 cartes a piocher, limite de cartes en main 8, 5~6 joueurs : 3 cartes a piocher, limite de cartes en main 6). Les joueurs ne peuvent pas piocher de cartes si celles-ci lui font dépasser la limite autorisée de carte en main.

#### **9 Fin de la manche**

C'est la fin de la manche. On remet les combattants dans leur pioche, puis on la re-mélange. Tous les sorts qui avaient été placés sur les combattants sont mis dans la pile de défausse. Le juge de la manche précédente est défaussé, il ne reviendra plus en jeu.

Le premier joueur pour la prochaine manche est celui qui a le plus d'argent. Si plusieurs joueurs sont a égalité pour celui qui a le plus d'argent, ils décident entre eux, par le moyen qu'ils préfèrent, qui sera le premier joueur. Revenez ensuite a l'étape 2, choix des combattants.